# **Content**

**Introduction** XV

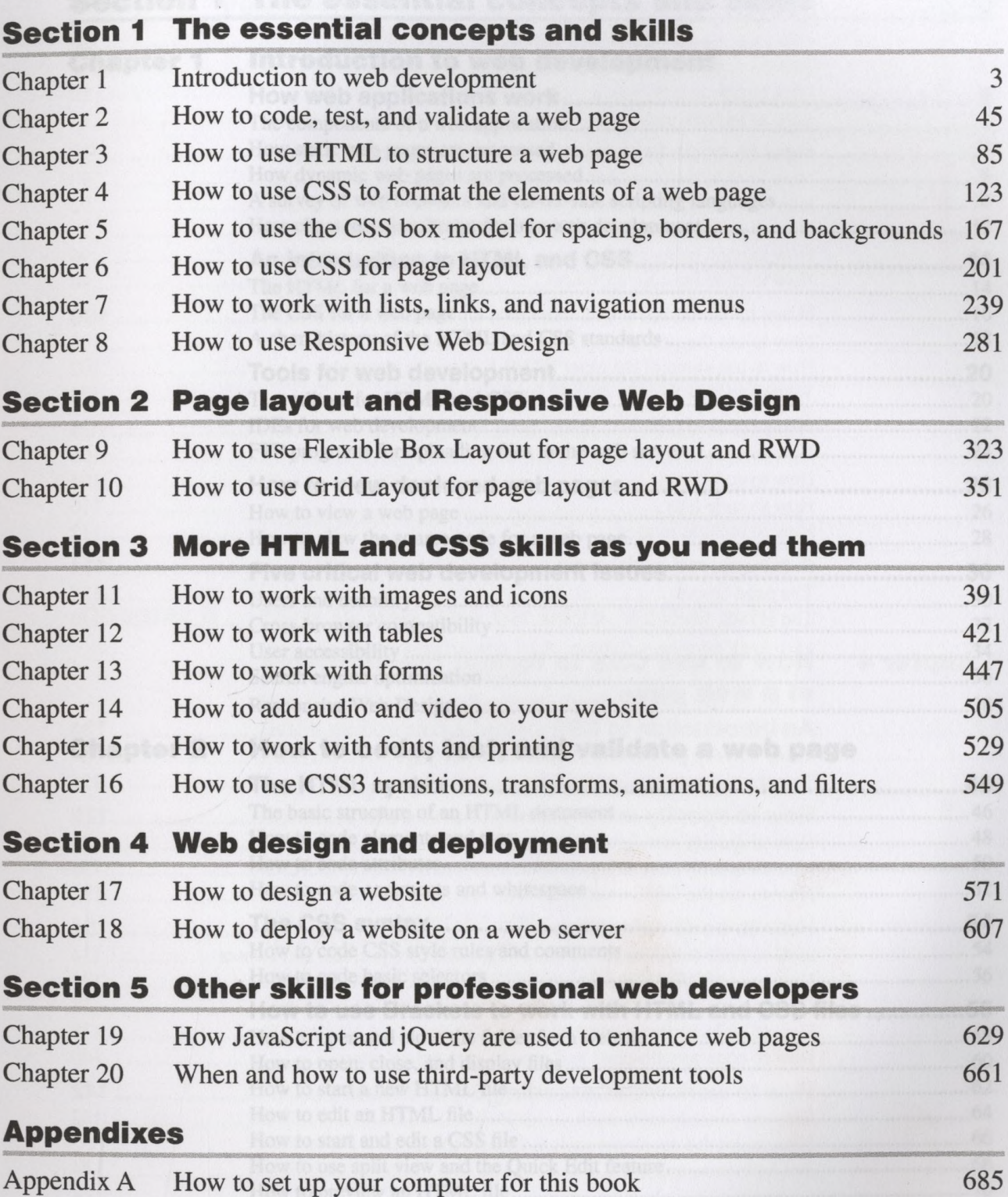

## <span id="page-1-0"></span>**Expanded contents**

## Section 1 The essential concepts and skills

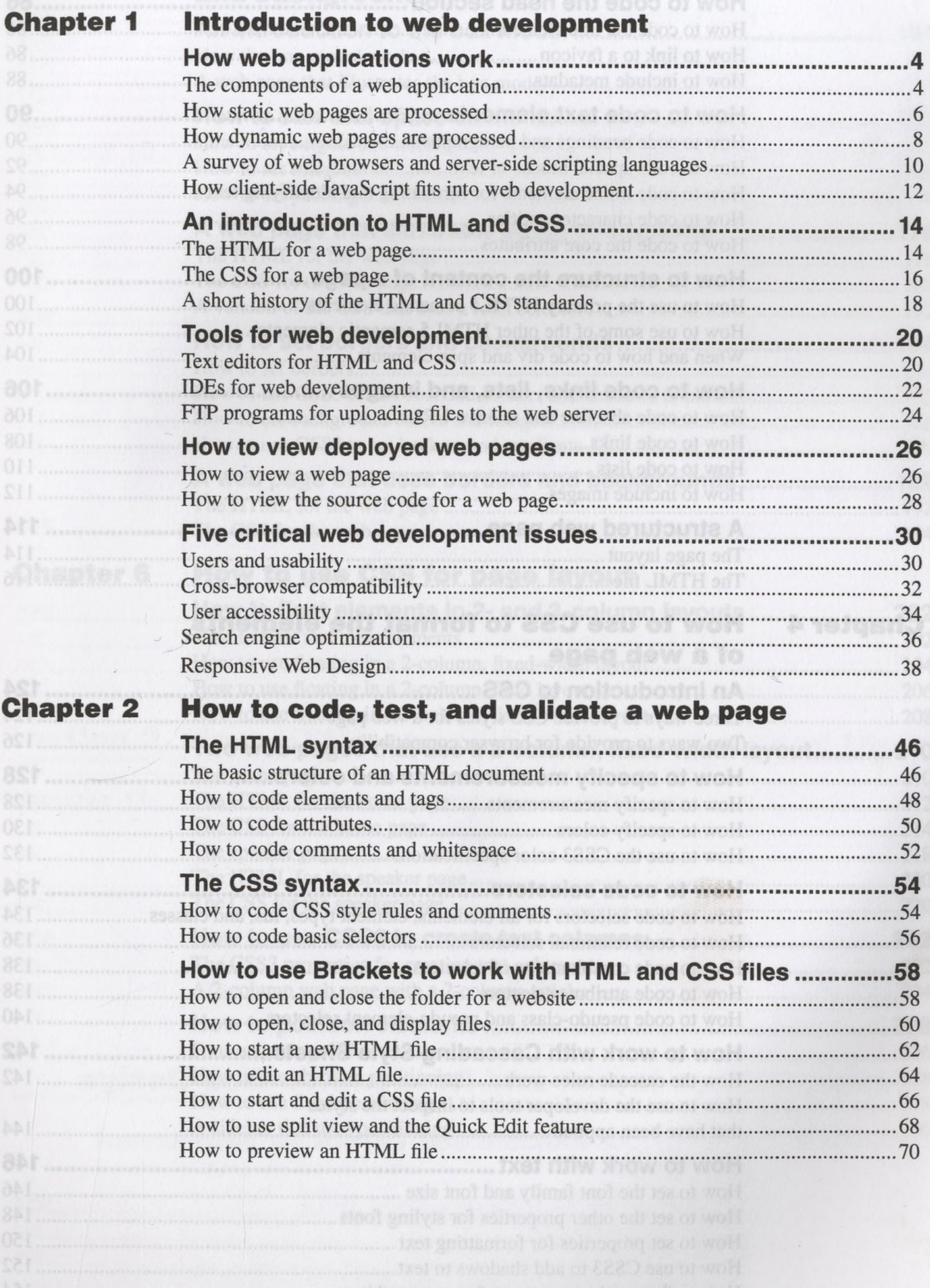

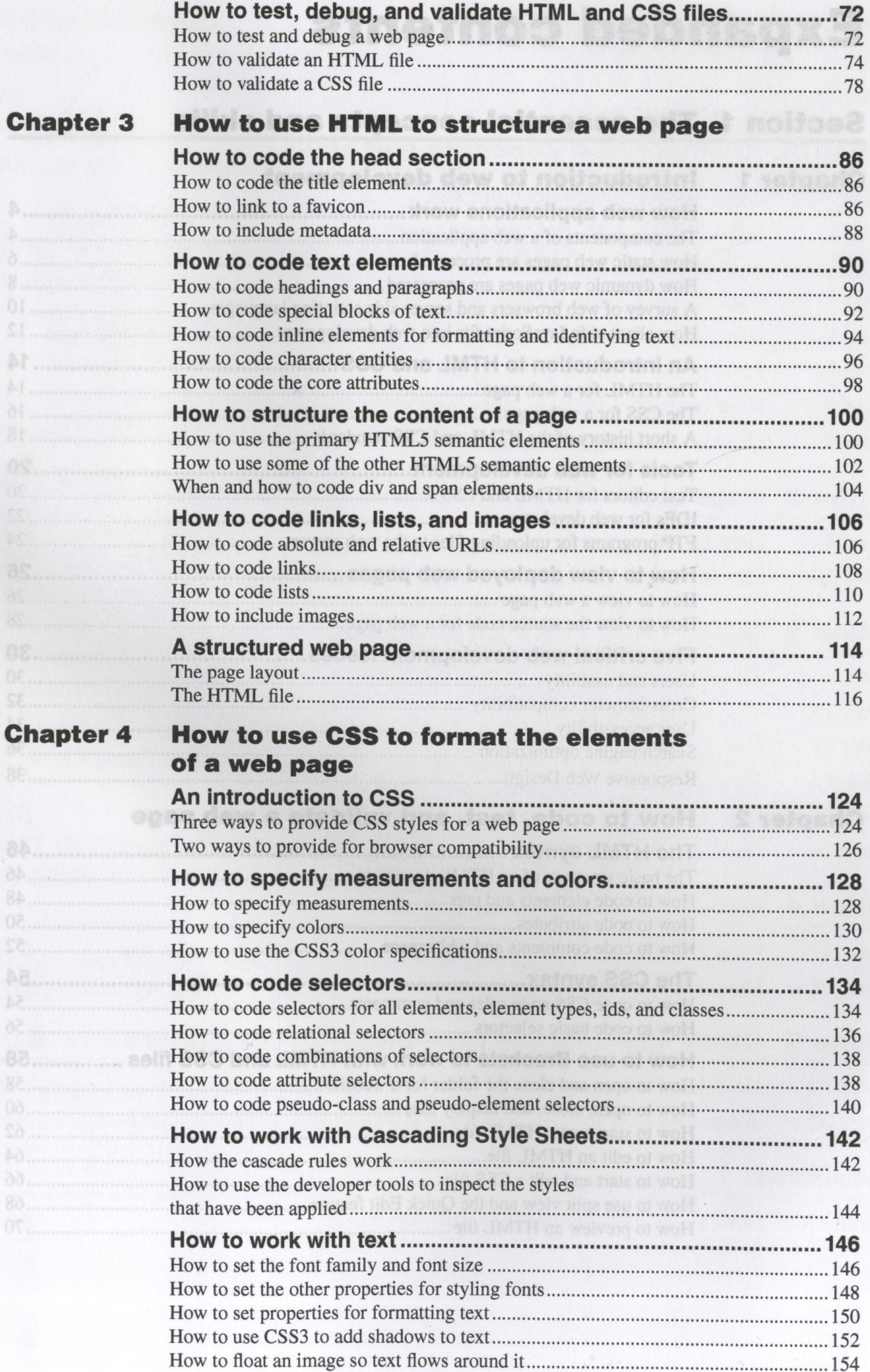

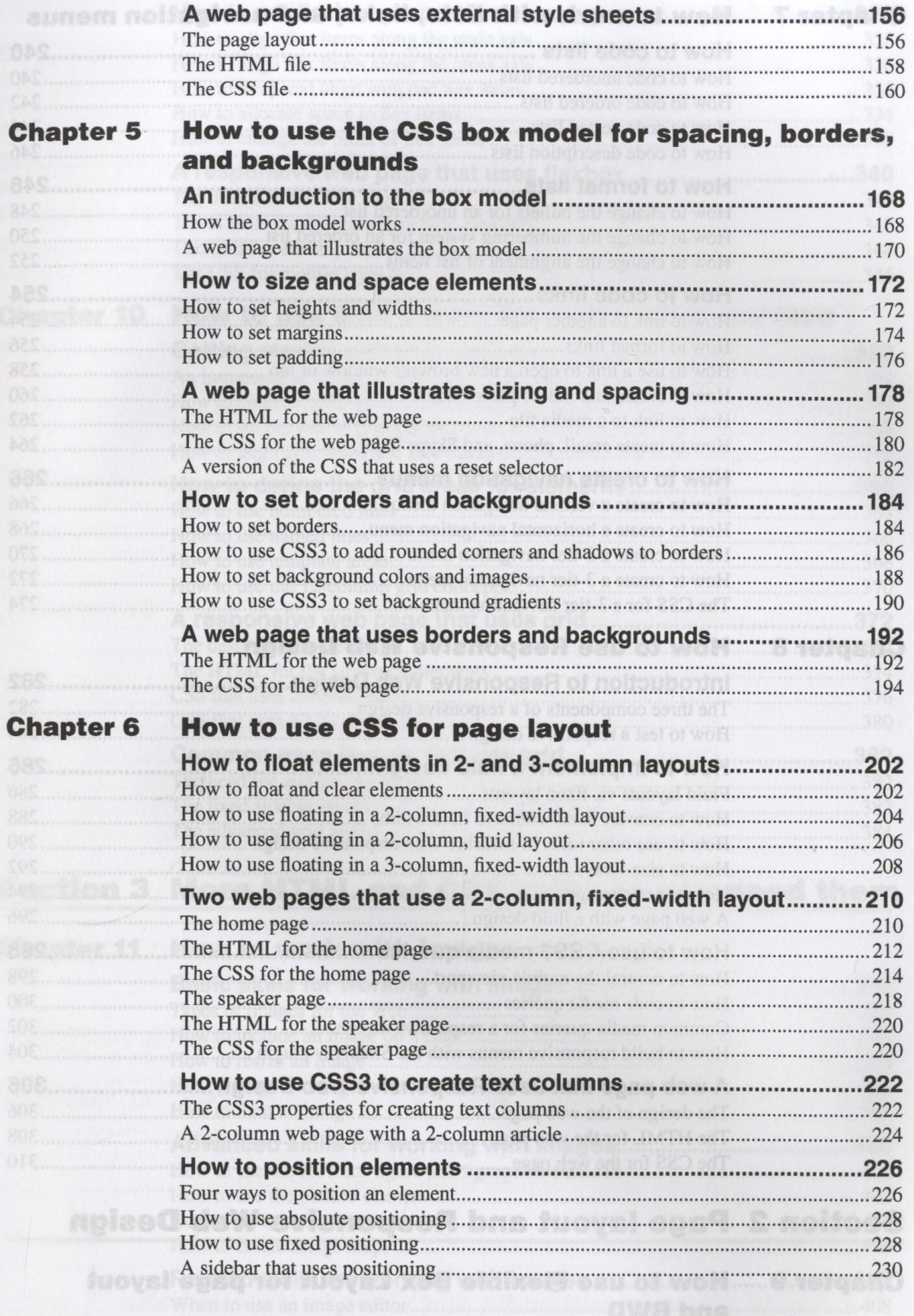

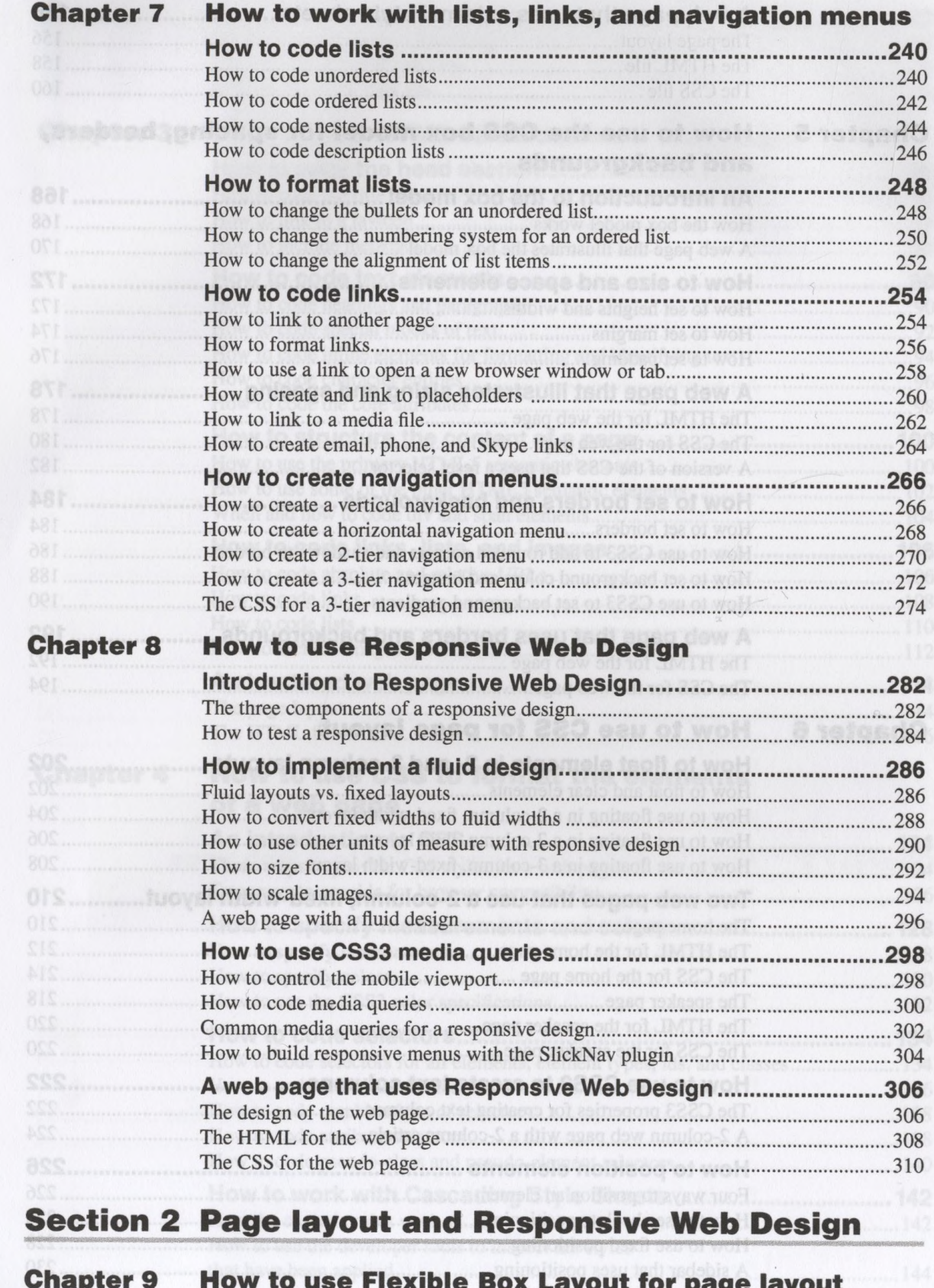

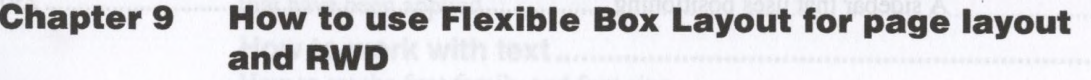

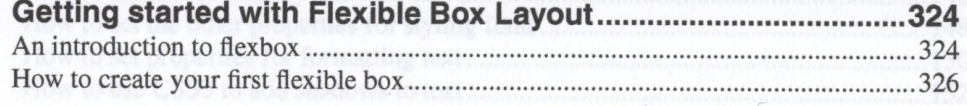

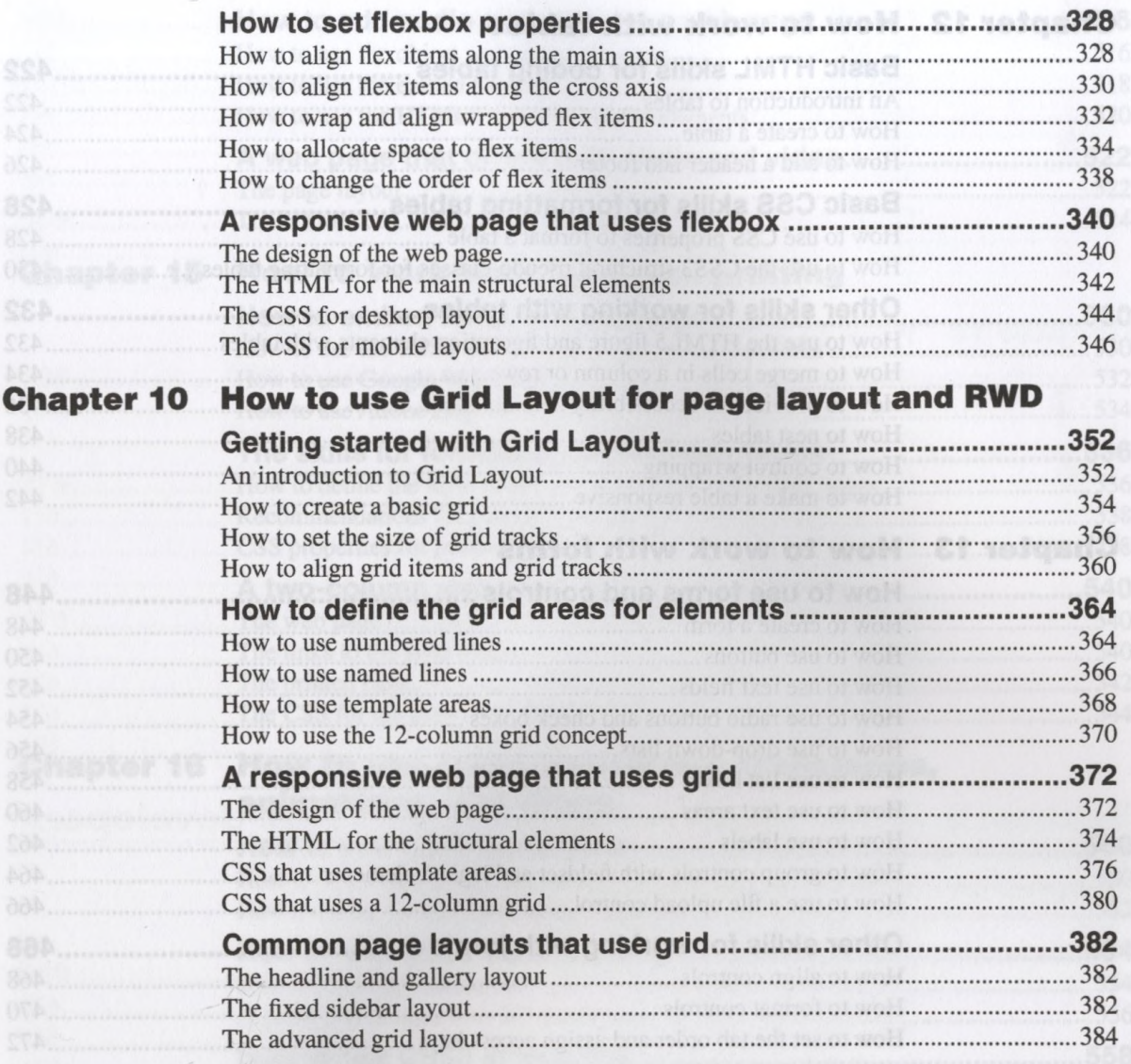

## Section 3 More HTML and CSS skills as you need them

### Chapter 11 How to work with images and icons

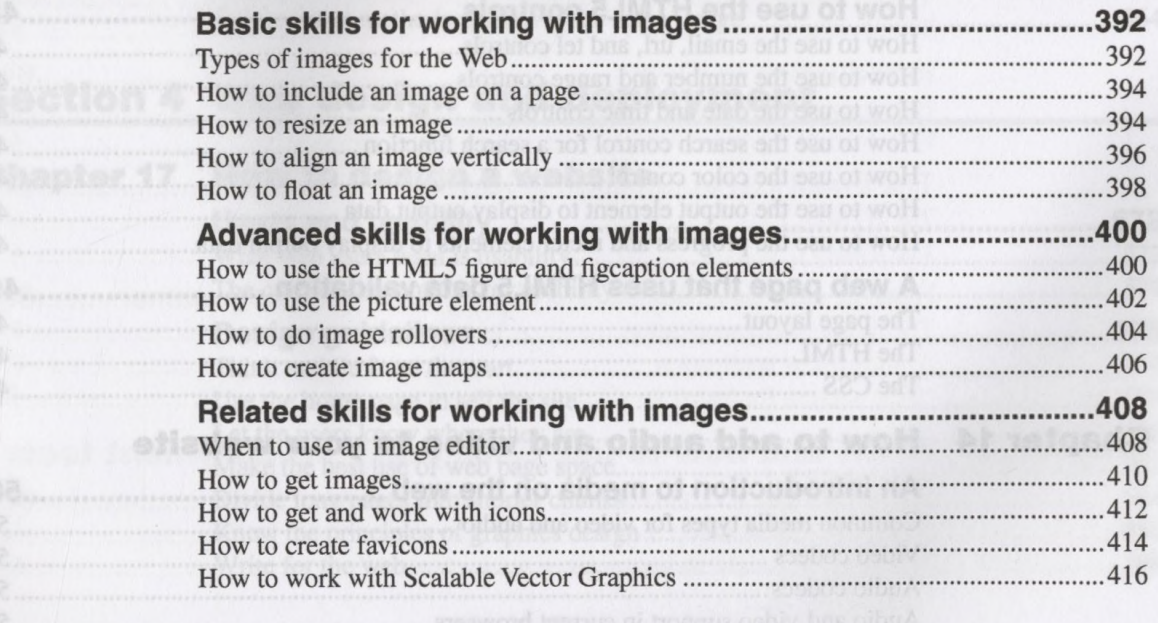

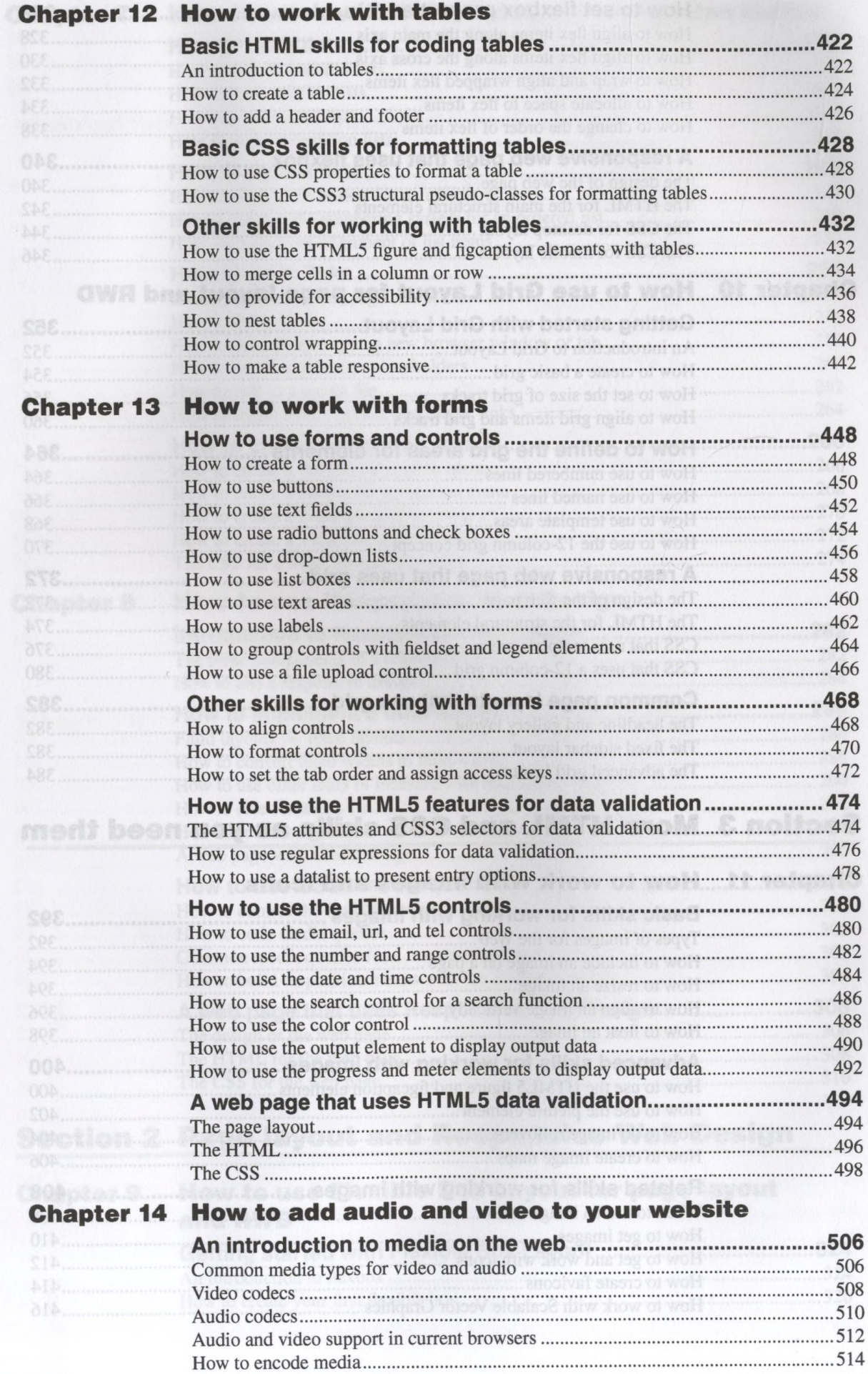

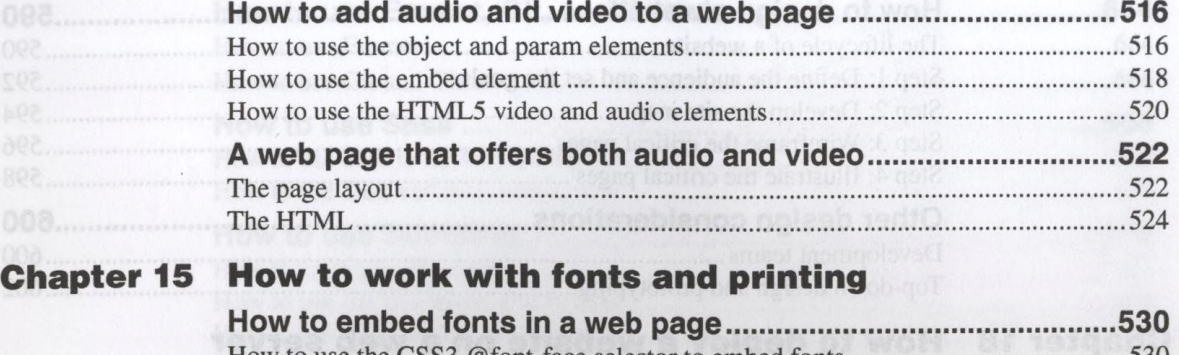

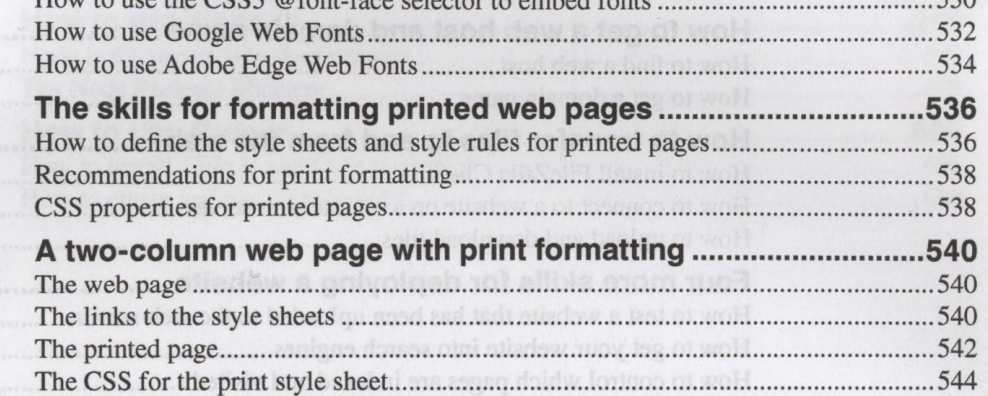

#### Chapter 16 How to use CSS3 transitions, transforms, animations, and filters and states and the animals

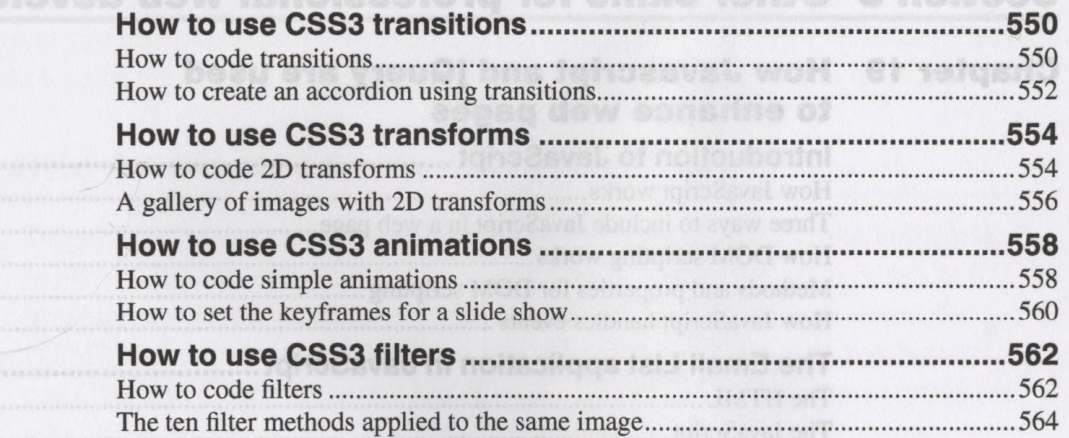

### Section 4 Web design and deployment

#### Chapter 17 How to design a website

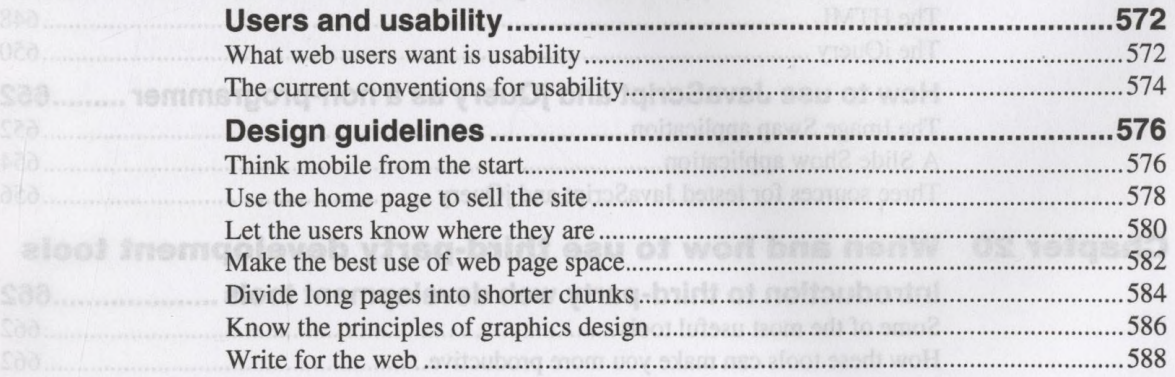

 $-562$ 

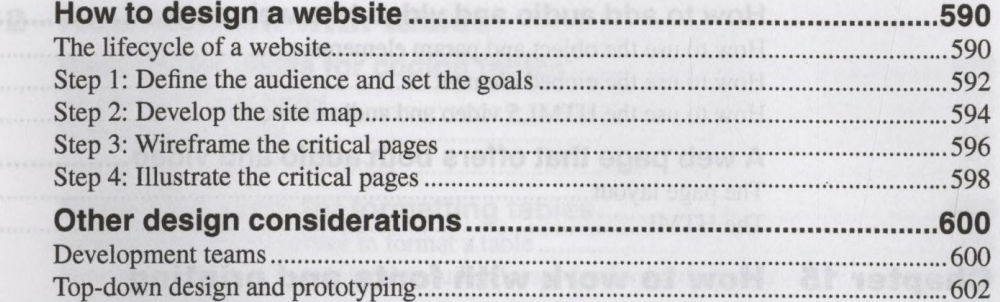

#### Chapter 18 How to deploy a website on a web server

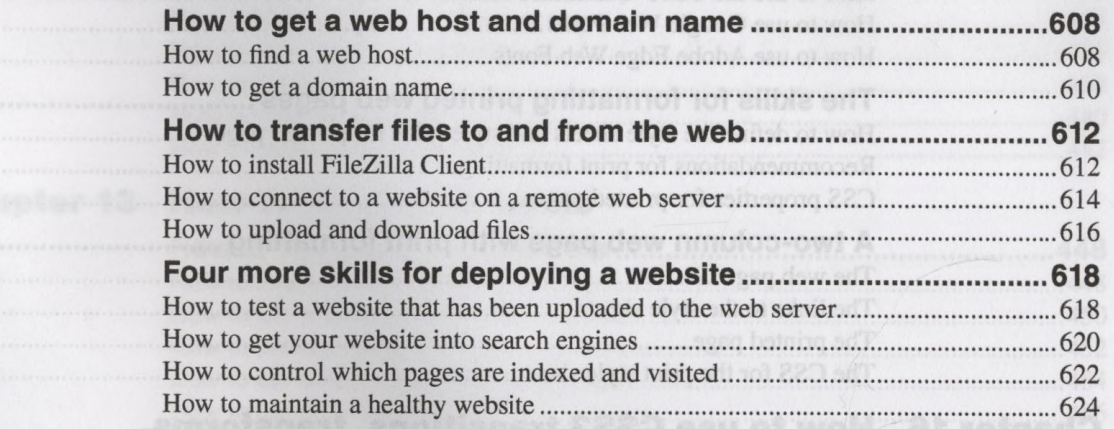

## Section 5 Other skills for professional web developers

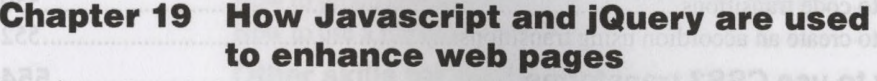

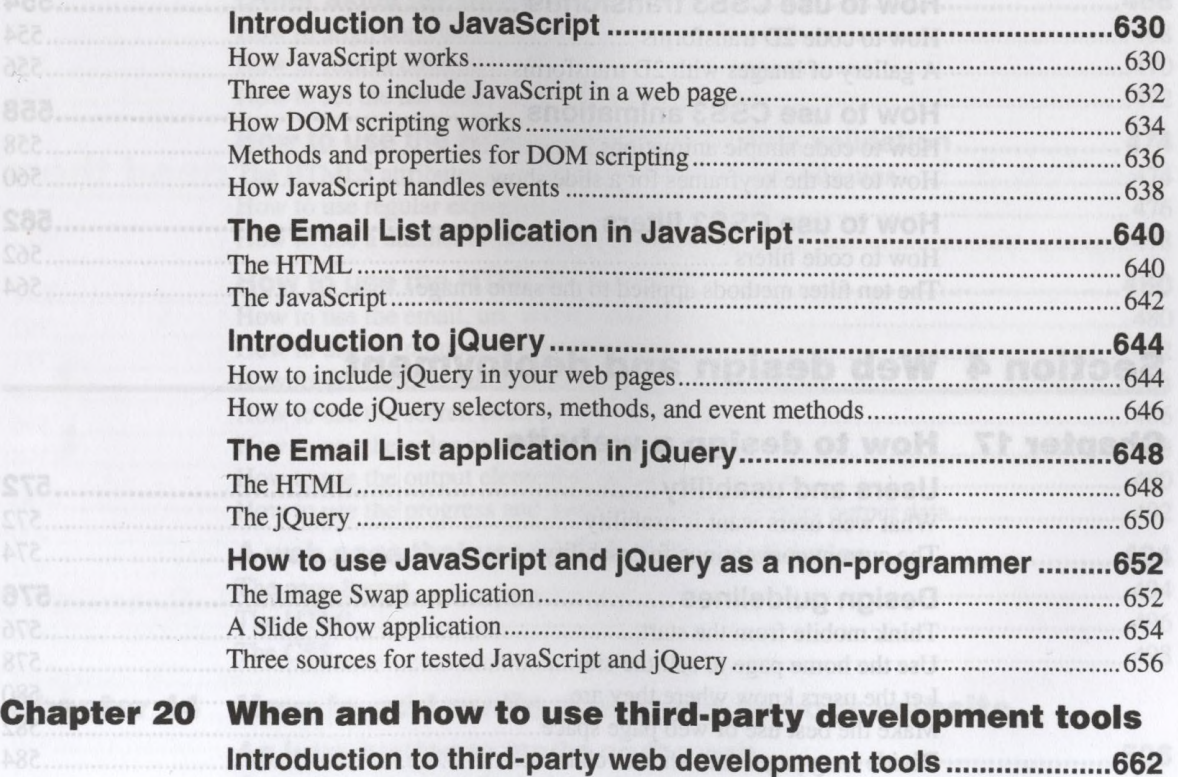

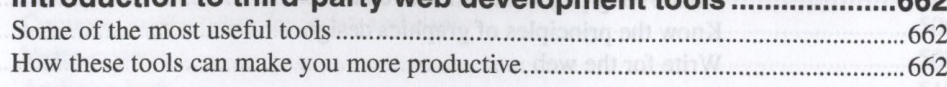

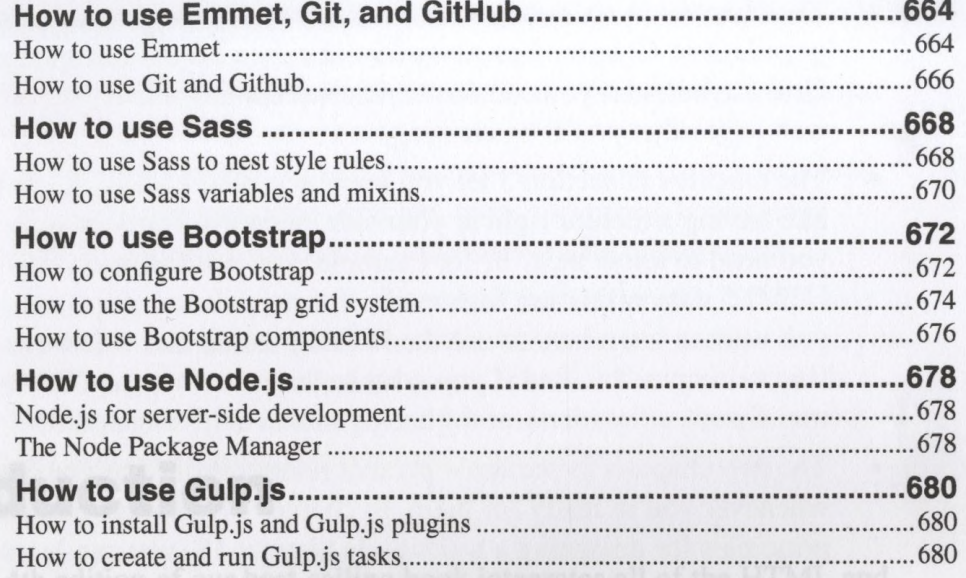

**STAR MARINE COMPANY**